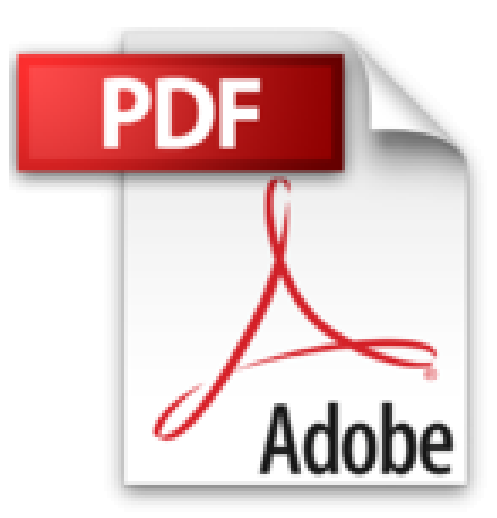

## **Travaux pratiques avec InDesign - Toutes versions CS jusqu'à CS5**

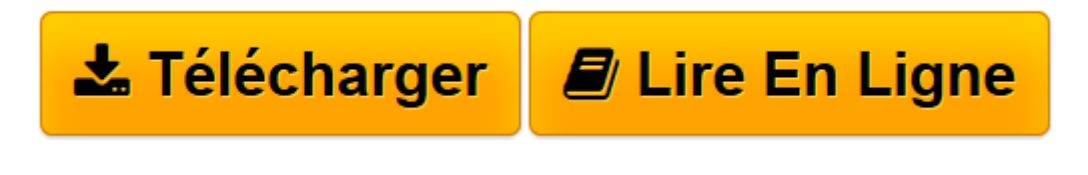

[Click here](http://bookspofr.club/fr/read.php?id=2100537237&src=fbs) if your download doesn"t start automatically

## **Travaux pratiques avec InDesign - Toutes versions CS jusqu'à CS5**

Christian Oury

**Travaux pratiques avec InDesign - Toutes versions CS jusqu'à CS5** Christian Oury

**[Télécharger](http://bookspofr.club/fr/read.php?id=2100537237&src=fbs)** [Travaux pratiques avec InDesign - Toutes versions ...pdf](http://bookspofr.club/fr/read.php?id=2100537237&src=fbs)

**[Lire en ligne](http://bookspofr.club/fr/read.php?id=2100537237&src=fbs)** [Travaux pratiques avec InDesign - Toutes version ...pdf](http://bookspofr.club/fr/read.php?id=2100537237&src=fbs)

## **Téléchargez et lisez en ligne Travaux pratiques avec InDesign - Toutes versions CS jusqu'à CS5 Christian Oury**

Biographie de l'auteur

est maquettiste et formateur. Il s'occupe de la mise en place d'InDesign dans des groupes de presse (Tests, Mondadori, Conde Nast...) en migrant les gabarits sous InDesign et en formant les maquettistes. Il dispense des formations au sein d'Advancia CCIP et e-art-sup.

Download and Read Online Travaux pratiques avec InDesign - Toutes versions CS jusqu'à CS5 Christian Oury #0WE6FM8H3JB

Lire Travaux pratiques avec InDesign - Toutes versions CS jusqu'à CS5 par Christian Oury pour ebook en ligneTravaux pratiques avec InDesign - Toutes versions CS jusqu'à CS5 par Christian Oury Téléchargement gratuit de PDF, livres audio, livres à lire, bons livres à lire, livres bon marché, bons livres, livres en ligne, livres en ligne, revues de livres epub, lecture de livres en ligne, livres à lire en ligne, bibliothèque en ligne, bons livres à lire, PDF Les meilleurs livres à lire, les meilleurs livres pour lire les livres Travaux pratiques avec InDesign - Toutes versions CS jusqu'à CS5 par Christian Oury à lire en ligne.Online Travaux pratiques avec InDesign - Toutes versions CS jusqu'à CS5 par Christian Oury ebook Téléchargement PDFTravaux pratiques avec InDesign - Toutes versions CS jusqu'à CS5 par Christian Oury DocTravaux pratiques avec InDesign - Toutes versions CS jusqu'à CS5 par Christian Oury MobipocketTravaux pratiques avec InDesign - Toutes versions CS jusqu'à CS5 par Christian Oury EPub

## **0WE6FM8H3JB0WE6FM8H3JB0WE6FM8H3JB**